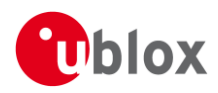

# **PCN – Product Change Notification**

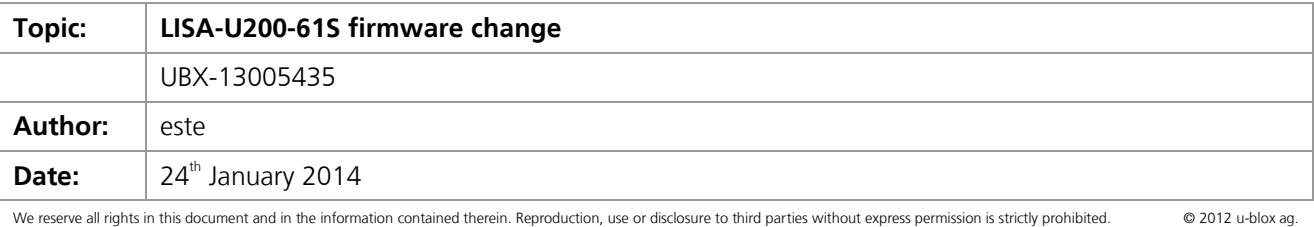

# **1 Affected Products**

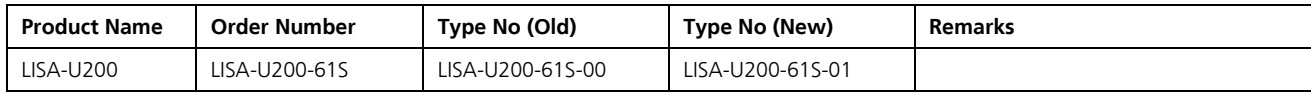

# **2 Type of Change**

- [ ] Hardware modification
- [x ] Firmware update
- [ ] Others, \_\_\_\_\_\_\_\_\_\_\_\_\_\_\_\_\_\_\_\_\_\_\_\_\_\_\_\_\_\_\_\_\_\_\_\_\_\_\_\_\_\_\_\_\_\_\_\_\_\_\_\_\_\_\_\_\_\_

# **3 Description of Change**

A new firmware version has been released to introduce a work-around to a problem detected by the customer Transtron (Japan). See description of the problem in 3.1 below. This work-around has been tested and verified by Transtron.

The new firmware number is 22.41. The firmware version can be polled from the module by sending an AT+GMR command. See AT commands manual [\[1\]](#page-1-0) for details.

Module hardware remains unchanged.

Firmware 22.41 is the same as firmware 22.40\_ENG2002:

- The string of the firmware number in 22.40\_ENG2002 is "\_22.40\_ENG2002", the string in 22.41 is "22.41".
- Firmware 22.41 is released through the official software release process, meaning that it received a software-version string as required for officially released SW.

Firmware 22.41 is fully tested and passed all the release tests in u-blox.

### **3.1 Root Cause**

The root cause is explained in detail in the 8D report [5].

# **4 Schedule**

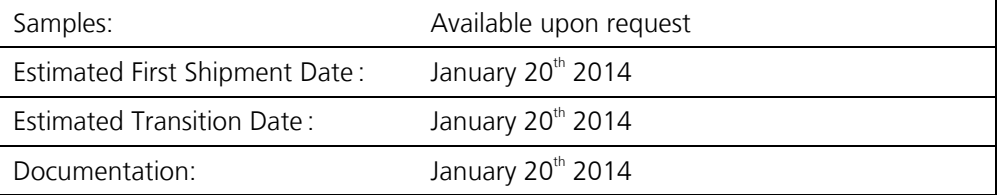

## **5 Customer Impact and Recommended Action**

Recommend actions: see Annex C.

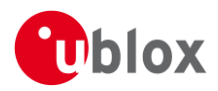

## **6 Reference Documents**

- <span id="page-1-0"></span>[1]. u-blox AT Commands Manual Document UBX-13002752, Revision R21
- [2]. LISA-U2 series Data Sheet Document UBX-13001734, Revision R13
- [3]. LISA-U series System Integration Manual document UBX-13001118, Revision R17
- [4]. LISA-U200-61S Information Note Initial Production (UBX-TN-13019)
- [5]. 8D report for RMA 3398, u-blox document Q-8DW-13020

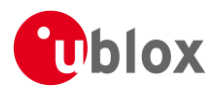

# **A Description of changes**

### **A.1 New features and improvements**

The new firmware is released to provide work-around for the problem: Corruption of File System. To prevent the corruption of the File System, file system activity should be blocked during power-off.

Description of the changes:

- Embedded GPS application (no FFS activity): Preventing embedded GPS software to write into the filesystem during power-off [u-blox tracking number 15428]
- Autobauding: Bug fix in autobauding at power-on [u-blox tracking number 15407]. This bug could disturb the power-on sequence.

In addition, host application software should not use AT commands listed in Annex B.

## **B Known limitations and bugs**

- 1. See below (B.1 to B.5) for the list of all the AT commands which trigger (directly and indirectly) the writing in the file system. Please refer to u-blox AT commands manual for detailed specification of commands mentioned. Use this list as guideline of the AT commands which **must not be used** by the host application software in order to minimize the file system usage and limit the impact of file system cause on the critical scenario.
- 2. For other limitations: See [4].

### **B.1 Short Messages Service**

+CPMS Preferred Message Storage. Recommended usage: AT+CPMS="SM","SM","SM" This avoid the SMS store on the file system

### **B.2 File System**

All AT command declared in chapter 19 of AT commands manual must not be used.

### **B.3 FTP**

+UFTPC Triggers FTP actions.

Recommended usage: AT+UFTPC=<ftp\_command>[,<param1>[,<param2>[,<param3>]]] Avoid the following configuration: <ftp\_command>=4 and <ftp\_command>=5

### **B.4 HTTP**

All AT command declared in chapter 25 of AT commands manual must not be used.

### **B.5 GPS**

All AT command declared in chapter 28 of AT commands manual must not be used.

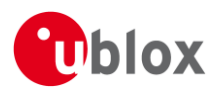

# **C Recommended action for Power ON/OFF**

#### power on

- After firmware update on the switch on, wait 30s for the SMS directory create. This is done only at the very first power on.
- $\bullet$  send  $\rightarrow$  AT+CPMS="SM","SM","SM" to set SMS storage to SIM card (and not file system)

#### power off

send → AT+COPS=2 before +CPWROFF command (with proper timings according AT manual)